## **УДК 004.04/.67**

## **ІНТЕГРАЦІЯ ЦИФРОВОЇ ОБРОБКИ ЗОБРАЖЕНЬ В МЕСЕНДЖЕР-БОТ**

**Мартіросян Р. К.,** студент, [ruben.martirosyan@kname.edu.ua](mailto:ruben.martirosyan@kname.edu.ua) , ХНУМГ імені О. М. Бекетова **Братерська Н. М.**, асистент, [nataliia.braterska@kname.edu.ua,](mailto:nataliia.braterska@kname.edu.ua) ХНУМГ ім. О. М. Бекетова

У сучасному світі цифрове оброблення зображень стає все більш важливим і поширеним. Цей процес охоплює різні методи та алгоритми, які дають змогу змінювати та покращувати якість зображень, а також витягувати з них корисну інформацію. Одним зі способів використання цифрової обробки зображень є її інтеграція в месенджер-ботів.

Суть обробки зображень полягає в застосуванні різних операцій і фільтрів до пікселів зображення з метою зміни його зовнішнього вигляду або вилучення інформації з нього. У контексті месенджер-ботів, цифрове опрацювання зображень може бути використане для аналізу вмісту зображень, розпізнавання об'єктів на них, зміни розмірів або формату зображень і багато чого іншого.

Принцип обробки тексту із зображень у Python зазвичай включає в себе використання бібліотеки OpenCV для завантаження зображень, а потім застосування різних методів обробки, таких як фільтри, сегментація і розпізнавання об'єктів. Для розпізнавання тексту на зображеннях можна використовувати бібліотеку pytesseract, яка надає простий інтерфейс для роботи з OCR (оптичним розпізнаванням символів). Принцип роботи з цією бібліотекою полягає в наступному: програма отримує на вході зображення, після цього попередньо обробляє його, після чого безпосередньо і відбувається робота з pytesseract, який використовує залежну для неї бібліотеку Leptonica і Trained Data Set (набір файлів, які містять дані для навчання моделі Tesseract на конкретній мові або складних виразах). Після цього відбувається пост-обробка результату, за підсумком якої ми отримуємо текст (рис. 1).

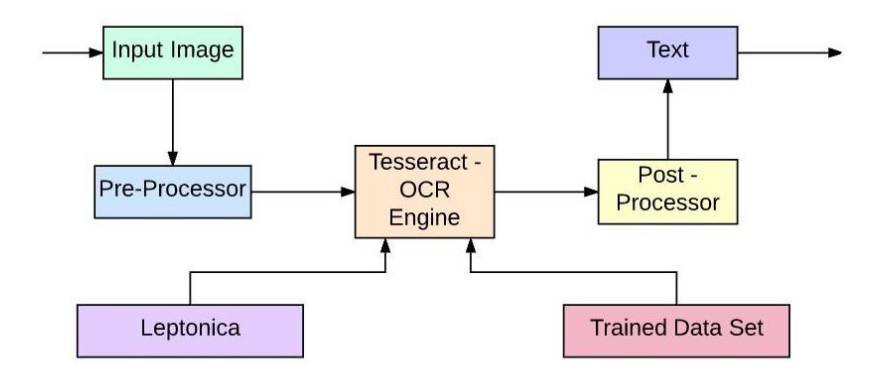

Рисунок 1 – Принцип розпізнавання символів в бібліотеці pytesseract

*I (VII) міжнародна науково-практична конференція здобувачів вищої освіти і молодих учених «Інформаційні технології: теорія і практика» 20 – 22 березня 2024 р.*

Принцип інтеграції цієї обробки в телеграм-бота полягає в написанні коду, який буде взаємодіяти з месенджером Telegram через його API. Для цього можна використовувати бібліотеку python-telegram-bot, яка надає зручні інструменти для створення та управління ботами в Telegram. Усередині бота можна реалізувати функціонал, на основі якого бот отримує зображення від користувача, потім застосовує до нього обрані методи обробки зображень, після чого аналізує отриманий текст і відправляє результат назад користувачеві. Цей процес може бути автоматизовано, що дає змогу користувачам швидко отримувати результати обробки зображень прямо в месенджері.

Для реалізації цієї функціональності необхідно використовувати Python для написання коду бота, а також, як було вище згадано, бібліотеки OpenCV і pytesseract для обробки зображень і розпізнавання тексту. Крім того, знадобиться бібліотека python-telegram-bot для роботи з Telegram API.

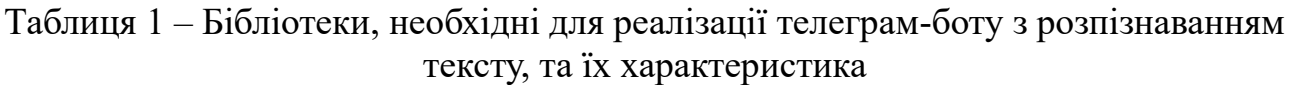

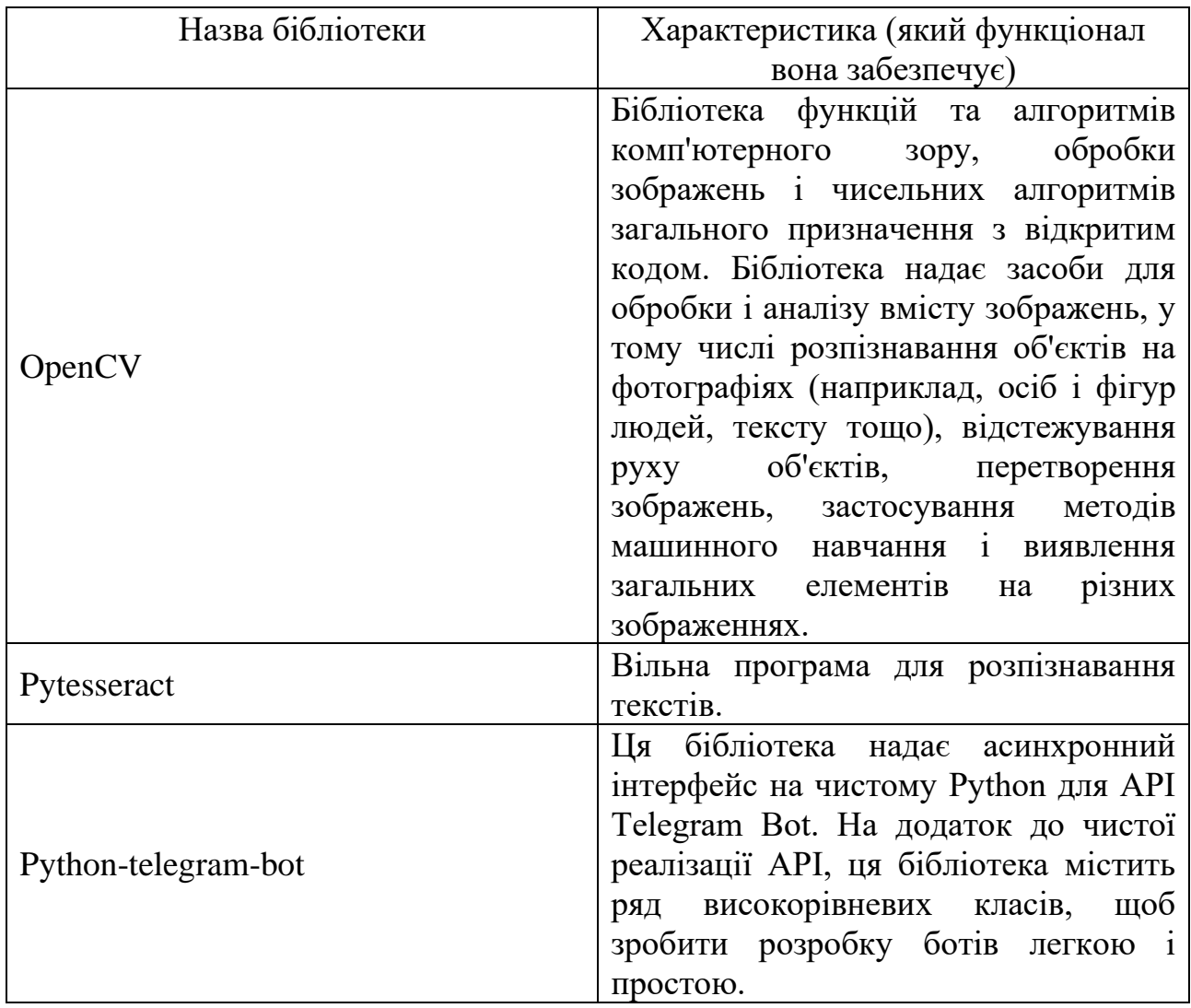

У результаті успішної інтеграції цифрової обробки зображень у месенджер-бота, користувачі отримують значне розширення можливостей взаємодії з ботом. Відправляючи зображення, вони можуть отримувати оброблені результати в різних форматах, що значно збагачує їхній досвід спілкування з ботом. У нашому випадку, користувачі можуть надсилати фотографії з текстом, і отримувати у відповідь розпізнаний текст, що спрощує процес обміну інформацією та покращує доступність контенту. Наприклад, якщо користувач захоче швидко розпізнати текст зі світлини книжки, рецепта чи документа, месенджер-бот, обробляючи зображення, надасть текстову версію для подальшого використання.

## **Список використаних джерел**

- 1. opencv-python. PyPI. [Електронний ресурс] / Режим доступу: <https://pypi.org/project/opencv-python/>
- 2. pytesseract. PyPI. [Електронний ресурс] / Режим доступу: <https://pypi.org/project/pytesseract/>
- 3. python-telegram-bot. PyPI. [Електронний ресурс] / Режим доступу: <https://pypi.org/project/python-telegram-bot/>
- 4. Solem J. E. Programming computer vision with python: tools and algorithms for analyzing images. O'Reilly Media, Incorporated, 2012. 264 p.
- 5. Zelic F. How to OCR with Tesseract in Python with Pytesseract and OpenCV?. Nanonets Intelligent Automation, and Business Process AI Blog. [Електронний ресурс] / Режим доступу:<https://nanonets.com/blog/ocr-with-tesseract/>